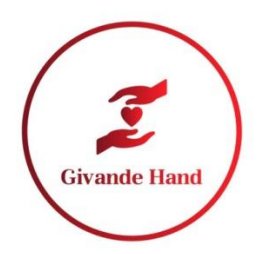

Årsredovisning för

## **Ideella föreningen Givande Hand med**

## **företagsnamn Givande Hand**

802526–3420

Räkenskapsåret  **2022-01-01 - 2022-12-31**

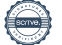

#### **Förvaltningsberättelse**

Styrelsen och ordföranden för ideella föreningen Givande Hand med företagsnamn Givande Hand 802526–3420 med säte i Huddinge, får härmed avge årsredovisning för räkenskapsåret 2022-01-01 - 2022-12-31.

#### **Allmänt om verksamheten**

Givande Hand med företagsnamn Givande Hand är en ideell förening vars huvudmålsättning är att bedriva humanitärt bistånd i form av olika projekt i Libanon. Projekten är varierande där vissa kommer vara akutstöd medan andra kommer att vara långsiktiga insatser i form av olika uppbyggnadsprojekt. Hjälpen riktar sig främst till utsatta familjer i landet. I detta avseende fokuserar organisationen på följande ändamål:

- Att främja kvinnorättigheter och jämställdhet
- Att stävja fattigdom genom ekonomiskt stöd/utbildning/sjukvård för kvinnor och deras familier
- Att hjälpa funktionshindrade genom ekonomiskt stöd
- Att förbättra levnadsvillkoren för barn och ungdomar och inte minst de socialt utsatta och traumatiserade.

För att kunna uppnå detta bedriver Givande Hand insamlingsarbete i Sverige och i nära samarbete med sina samarbetsorganisationer i Libanon kvalitetssäkrar och utvecklar projektoch programverksamhet för att säkerställa att insatserna har en god effekt och medlen används enligt föreningens uppsatta mål och syfte.

#### **Bakgrund**

Libanon upplever just nu en av de värsta kriserna i landets historia. Inte ens under det långdragna inbördeskriget i landet mellan 1975–1990, var situationen så illa. Över hälften av libaneserna lever just nu i mycket svår fattigdom och som det ser för närvarande kommer detta att fortsätta några år framåt. Libanon som en gång i tiden kallades "Mellanösterns Schweiz" och dess huvudstad för "Lilla Paris" befinner sig idag i total statskollaps. Libanon som land och libaneser som folk är inte fattiga.

Men på grund av 15 års inbördeskrig, politiska spänningar, korruption, utländsk inblandning, över 2 miljoner syriska- och palestinska flyktingar, Covid-19, den stora explosionen i Beiruthamn i augusti 2020, devalvering av den libanesiska valutan, avsaknad av libanesisk regering m.m., har skapat ännu värre situation för de allra flesta libaneser och inte minst de som redan hade det svårt. På grund av det faktum att Libanon som land saknar den välfärd vi är vana vid i Sverige, och landet inte räknas som U-land och därmed inte kan räkna med hjälp från de olika FN-stödprogrammen, ligger de behövandes hopp just nu på frivilliga organisationer och individer som dig och mig.

2

#### **Väsentliga händelser under räkenskapsåret**

Det fortsatt kritiska omvärldsläget påverkade Givande Hands verksamhet på flera sätt under 2022. Som följd av detta har de människor och en del företag som Givande Hand fick hjälp ifrån, börjat hålla i sina plånböcker. Situationen i Ukraina hade större uppmärksamhet bland människor i Sverige än den i Libanon. Trots det har Givande Hand lyckats få ungefär lika mycket stöd under 2022 som under 2021, även om ambitionen var att få ökade medel.

För att kompensera detta ansökte Givande Hand hos skatteverket i juni 2022 om att bli Gåvomottagare. På detta sätt ansåg Givande Hand kunna förmå flera privata personer att hjälpa till även i fortsättning. Detta eftersom man är berättigad till skattereduktion.

Men på grund av att föreningen inte hade varit verksam i ett år som regeln kräver, fick vi besked från skatteverket att ansöka på nytt under 2023 istället.

Givande Hand har under 2022 fortsatt sitt arbete med att samla in bidrag genom att driva insamlingsarbetet i Sverige på olika sätt. Styrelsen hade i sin planering att anordna en gala för företag och privatpersoner, men på grund av flera anledningar har det inte varit möjligt att göra det. Men planen kvarstår för att anordna en sådan under 2023.

Under året uppgick de insamlade medlen till 619 446 kronor, vilket är något mindre än under 2021. Givande Hand har trots ovannämnda utmaningar fortsatt kontakt med privatpersoner och företag i syfte att förbättra samarbetet genom informationsspridning om situationen i Libanon och anordnade av kampanjer via olika sociala medier och därmed få in mer stöd.

I princip är det fortsatt samma arbete som under år 2021. I övrigt har inga förändringar skett beträffande styrelsens sammansättning. Givande Hand har diskuterat planer om att inleda ett nytt samarbete med en ny organisation, CDDG, Center for Development Democracy & Governance som stödjer och främjar hållbar utveckling för att bygga ett socialt, ekonomiskt och politiskt utvecklat samhälle i Libanon i form av olika projekt.

#### **Verksamheten i Libanon**

Samarbetet med våra samarbetsorganisationer RICA och RAM i Libanon har under året löpt utmärkt. Det präglades fortsatt av transparens och tillgänglighet. Tidigare har vi informerat om att styrelsen hade planer på att besöka Libanon för att träffa både dessa organisationer och de behövande på plats, men situationen i landet gör att det är olämpligt att göra ett sådant besök. De kostnader som skulle ha lagts på resan kunde istället skickas till de behövande, även om pengarna kom från våra egna fickor. Däremot har vi haft digitala möten flertal gånger och vi har även representanter från Givande Hand som har gör både stickprov hos flera behövande och delar ut matlådor till de behövande. På sätt har vi kunnat kontrollera att hjälpen går till de mest behövande människor. Värt att nämna är att situationen i landet inte ser ut att bli bättre under den närmaste tiden, snarare sämre. Behovet är därför större men hjälpen mindre.

#### **Samarbetsorganisationen RICA**

Samarbetsorganisationen RICA, Red In Circle Association har under 2022 erhållit mindre medel än under 2021 till förmån för den andra samarbetsorganisationen, RAM. RICA erhöll 245 240 tkr under 2022.

I början av samarbetet delade RICA ut matlådor med de basala behoven till de olika familjerna. Men på grund av den fluktuerande dollarkursen i landet gentemot libanesiska liran och följaktligen de höjda priserna på matlådorna, men också de olika behoven hos de olika familjerna, valde RICA att dela en summa pengar istället. Därmed fick varje familj själva möjlighet att handla det de hade mest behov av.

▪ Under 2022 samarbetade RICA med barnhemmet Besancons systrar som hjälper barn med särskilda behov, med skolavgifter, medicin. De medel som RICA erhöll gick framförallt till detta barnhem som RICA ansåg göra ett bra arbete för att ta hand om barnen som bor där.

RICA arbetar med samhällsfrågor såsom utbildning, hungerbekämpning, hälsohjälp, kvinnofrågor samt sociala tjänster och på så sätt försöka bygga ett bättre land.

#### **Samarbetsorganisationen RAM**

Samarbetsorganisationen RAM, Children of Mary Association, har under 2022 fått ta del av ökade medel eftersom behovet blev större i och med att organisationen hade ansvar att hjälpa 39 fosterfamiljer. Under 2022 erhöll organisationen 251 282 tkr, och kunde göra följande insatser:

- Anordnande av Jul- och Påskmiddag för personer med särskilda behov i Beit Chebeb Institutet
- Hjälpa 39 fadderfamiljer med personer med särskilda behov

RAM arbetar med krigsskadade personer och familjer med personer med särskilda behov.

#### **Förväntad framtida utveckling**

I skrivande stund ser situationen i Libanon fortsatt ansträngd ut. Mer än hälften av befolkning befinner sig under fattigdomsgränsen. Pandemin, explosionen i Beiruthamn, politiska spänningen i landet och korruption har satt sina spår i landets framtida ekonomiska återuppbyggnad. I mitten av maj 2022 hölls det val i landet och man hoppades då att situation ska bli bättre, men så blev det inte. Landet saknar president och det är fortsatt spänningar mellan de olika grupper i landet. Den libanesiska valutan har stadigt förlorat sitt värde och landet har enorma problem att brottas med. Med detta scenario så lär behovet av ekonomiskt stöd till de fattiga i landet vara fortsatt stort i några år framåt. Utöver det arbete som har bedrivits hittills, planerar Givande Hand att arrangera en fund-raising gala. Vi räknar med att få in en del intäkter. I Givande Hand vision finns planer på att bygga vårdcentraler i

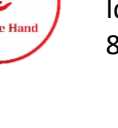

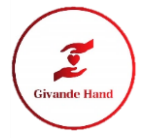

landsbygden och även stödja lokala verksamheter genom att finansiera byggandet av små fabriker samt hjälpa till att exportera deras varor och tjänster till bland annat Sverige. På så sätt är vi med och bidrar till att förmå dessa människor att stanna i sina hembygder och inte flytta in till stora städer eller helt enkelt lämna landet. Vi tror starkt på idén att hjälpa folk på plats.

#### **Resultat och ställning**

Gåvor och bidrag till Givande Hand kommer från organisationer, företag, stiftelser och privatpersoner. Under 2022 uppgick gåvor och bidrag till 619 446tkr.

#### **Användning av Finansiella Instrument**

Givande Hand använder sig inte av några finansiella instrument och föreningens placeringsregler innebär i korthet att insamlade medel placeras på konto i svensk bank, i SEK och överförs till RICA- och RAM:s bankkonton i Libanon i form av USD.

#### **Femårsöversikt (Tkr)**

Det här är andra upprättade räkenskapsåret för Ideella föreningen Givande Hand med företagsnamn Givande Hand.

Föreningens resultat och ställning i övrigt hänvisas till efterföljande resultat- och balansräkning med tillhörande bokslutskommentarer och noter.

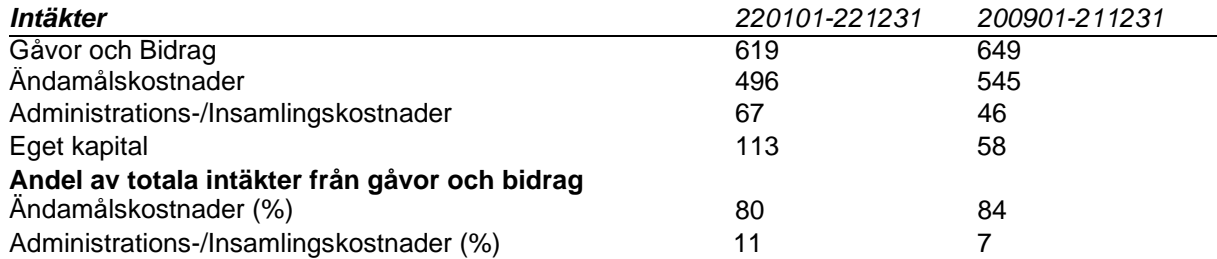

#### **Rapport över förändringar i eget kapital**

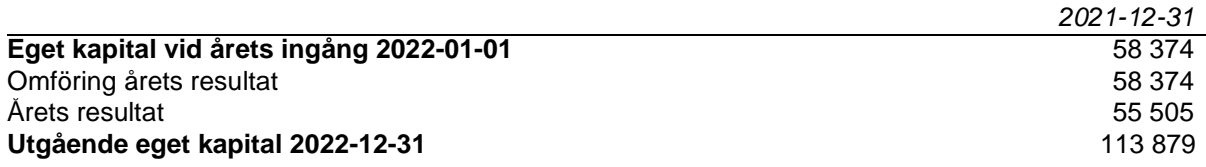

#### **FÖRVALTNING**

**Styrelsen** 

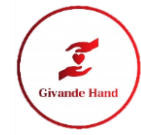

Styrelsen består sex styrelseledamöter med ansenlig kompetens. Styrelsen består av tre kvinnor och tre män och inget styrelsearvode utgår. Under året hade styrelsen fem styrelsemöten, varav två digitalt. I alla möten har samtliga ledamöter deltagit och gett sin syn på styrelsearbetet.

#### **Valberedning**

Valberedningen består av två personer, som båda på olika sätt har varit engagerade i Givande Hands och därmed känner till verksamheten väl.

#### **Svensk Insamlingskontroll**

Ideella föreningen Givande Hand innehar 90-konto och står under tillsyn av Svensk Insamlingskontroll.

#### **Revisorer**

Verksamheten revideras av auktoriserad revisor hos Ny Revision Sthlm AB.

#### **Resultaträkning**

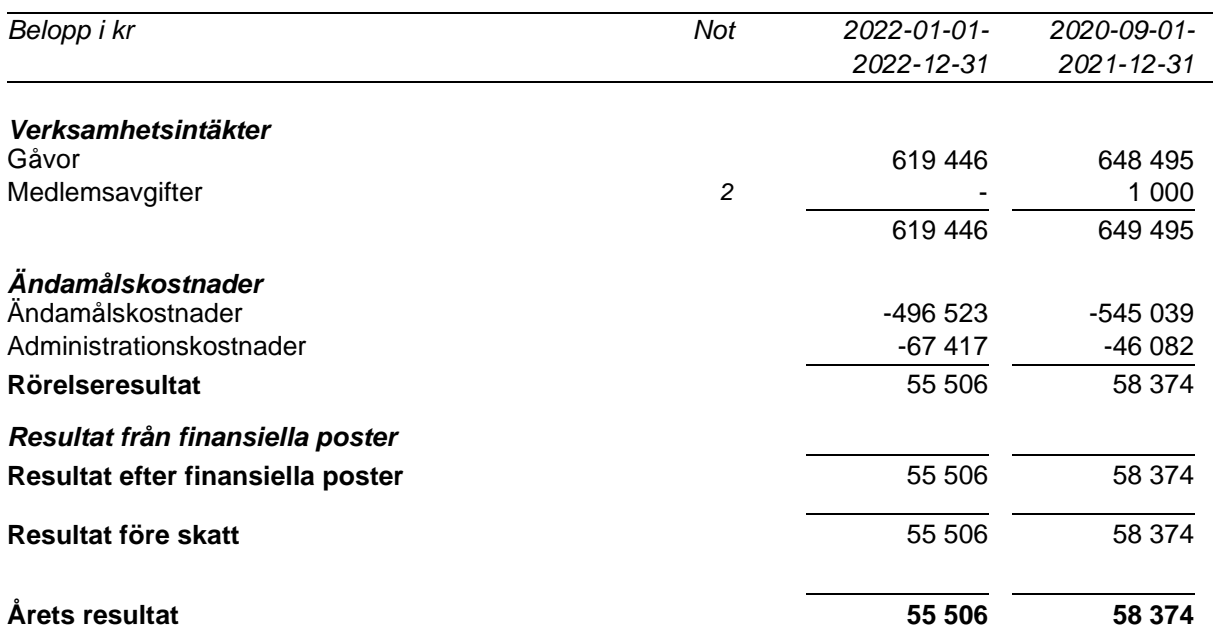

6

## **Balansräkning**

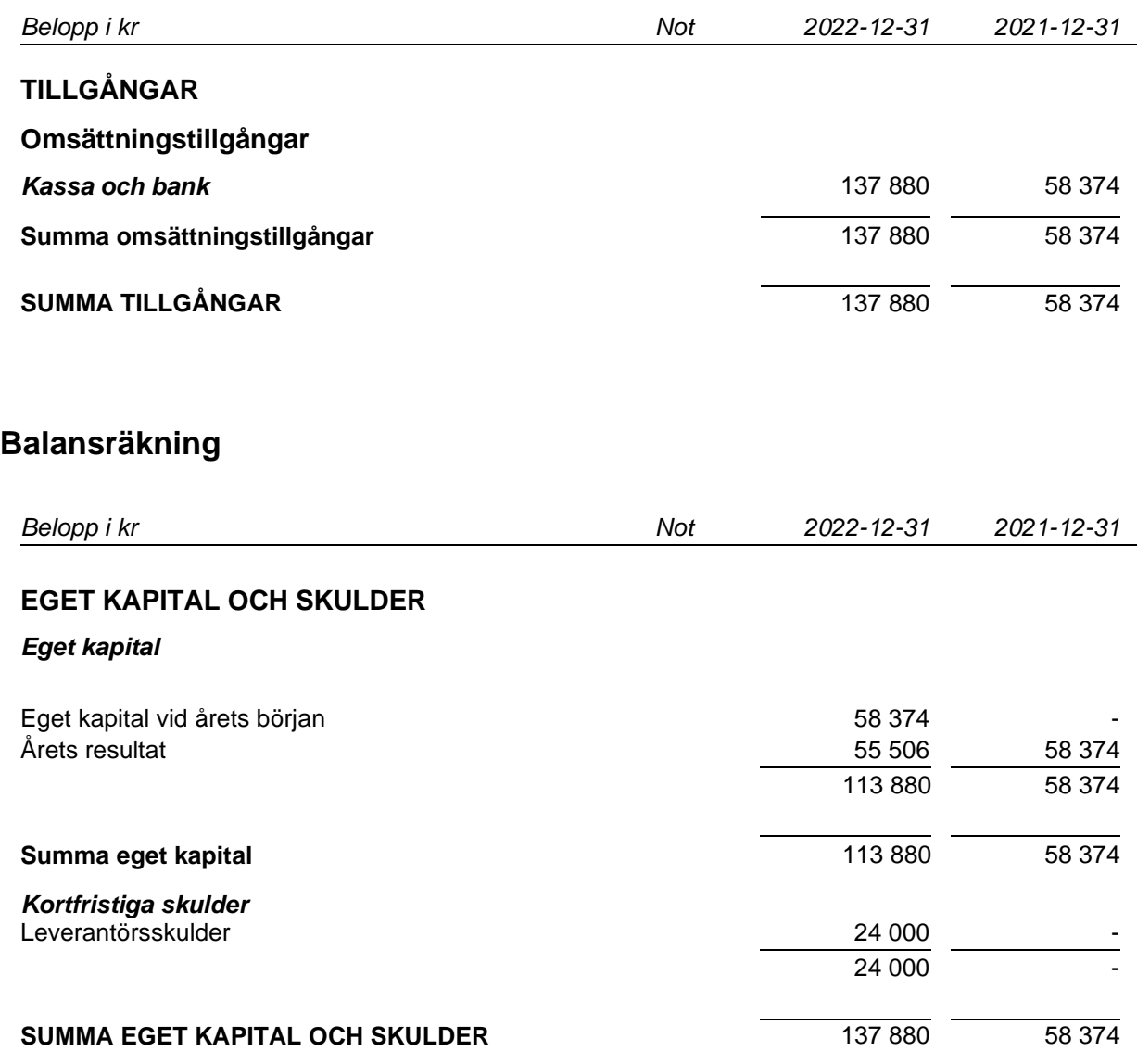

#### **Noter**

#### **Not 1 Redovisningsprinciper- och värderingsprinciper**

#### **Allmänna upplysningar**

Årsredovisningen har upprättats enligt årsredovisningslagen, BFNAR 2021:3 (K3). Givande Hand är en ideell förening som inte bedriver någon skattepliktig verksamhet.

#### **Intäktsredovisning**

#### *Gåvor och bidrag*

En transaktion i vilken föreningen tar emot en tillgång eller en tjänst som har ett värde utan att ge tillbaka motsvarande värde i utbyte är en gåva eller ett erhållet bidrag. Om tillgången eller tjänsten erhålls därför att föreningen uppfyllt eller kommer att uppfylla vissa villkor och om föreningen har en skyldighet att återbetala till motparten om villkoren inte uppfylls, är det ett erhållet bidrag. Är det inget bidrag är det en gåva. Gåvor redovisas som huvudregel som intäkt när de erhålls. Gåvor av exempelvis aktier, fastigheter och konst intäktsredovisas vid gåvotillfället. En gåva som intäktsförts redovisas antingen som en tillgång eller en kostnad beroende på om gåvan förbrukas direkt eller inte. Gåvor som organisationen avser att stadigvarande bruka i verksamheten redovisas som anläggningstillgångar. Övriga gåvor redovisas som omsättningstillgångar. Gåvor värderas som huvudregel till verkligt värde. I de fall organisationen lämnat en ersättning för att erhålla gåvan minskas gåvans värde med ersättningen. Bidrag redovisas som intäkt när villkoren för att erhålla bidraget har uppfyllts. Erhållna bidrag redovisas som skuld till dess villkoren för att erhålla bidraget uppfylls. Bidrag som erhållits för att täcka vissa kostnader (t.ex. för administration) redovisas samma räkenskapsår som den kostnad bidraget är avsett att täcka. Bidrag som hänför sig till en anläggningstillgång minskar anskaffningsvärdet. Erhållna bidrag värderas till det verkliga värdet av den tillgång som organisationen fått eller kommer att få.

#### *Medlemsavgifter*

Medlemsavgifter omfattar inbetalningar för medlemskap i föreningen. Medlemsavgifter redovisas vid inbetalning från medlemmen och intäktsredovisas vid erhållandet.

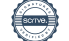

9

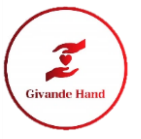

#### **Kostnadsredovisning**

#### *Ändamålskostnader*

Som ändamålskostnader klassificeras sådana kostnader som har direkt samband med att uppfylla föreningens syfte och/eller stadgar. Ändamålskostnader består av medel som skickats till Givande Hand.

Även kostnader för personal, resor, revision m.m. som är direkt hänförbara till ändamålet har klassificerats som ändamålskostnad i enlighet med riktlinjer från Svensk Insamlingskontroll.

#### *Insamlingskostnader*

Med insamlingskostnader menas direkta kostnader för insamlingsarbete gentemot organisationer, stiftelser, företag och allmänheten, såsom kampanjer, trycksaker och lön för insamlingspersonal.

#### *Administrationskostnader*

Administrationskostnader är sådana kostnader som behövs för att driva föreningens verksamhet.

#### **Not 2 Verksamhetsintäkter**

#### *Insamlade medel*

#### **Not 2 Verksamhetsintäkter**

#### *Insamlade medel*

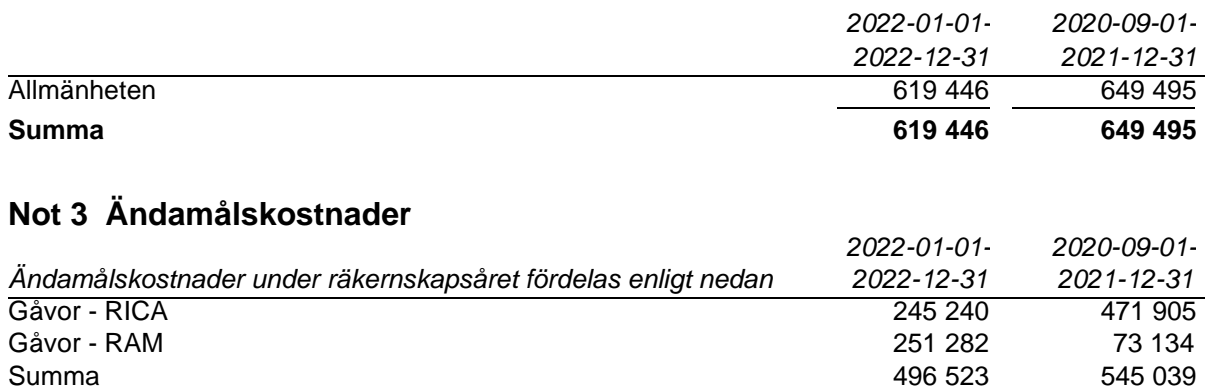

#### **Not 4 Väsentliga händelser efter räkenskapsårets slut**

Den ekonomiska utvecklingen i Sverige och världen var under slutet av 2022 fortsatt ansträngd även om det har blivit något bättre än tidigare. Situationen i Ukraina har förvärrat situationen för många länder runt om i världen och inte minst de redan drabbade länderna såsom Libanon. Den hjälp och stöd från Sverige som Givande Hand hoppades på räknar vi med att den kommer att gå till att hjälpa Ukraina.

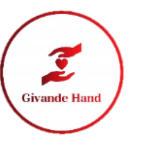

#### **Underskrifter**

Stockholm den 25-05-2023

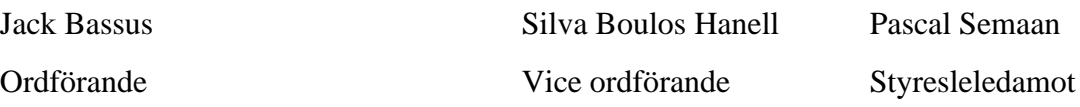

Chahid Joseph Semaan Lina Bassus Styrelseledamot Styrelseledamot

Min revisionsberättelse har lämnats den 25 maj 2023

Nahir Yeniay Auktoriserad revisor

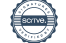

# Verifikat

Transaktion 09222115557493417163

### Dokument

#### Årsredovisning 2021-2022 ver 2

Huvuddokument 10 sidor Startades 2023-05-25 11:32:17 CEST (+0200) av Nahir (N) Färdigställt 2023-05-25 15:33:15 CEST (+0200)

#### Signerande parter

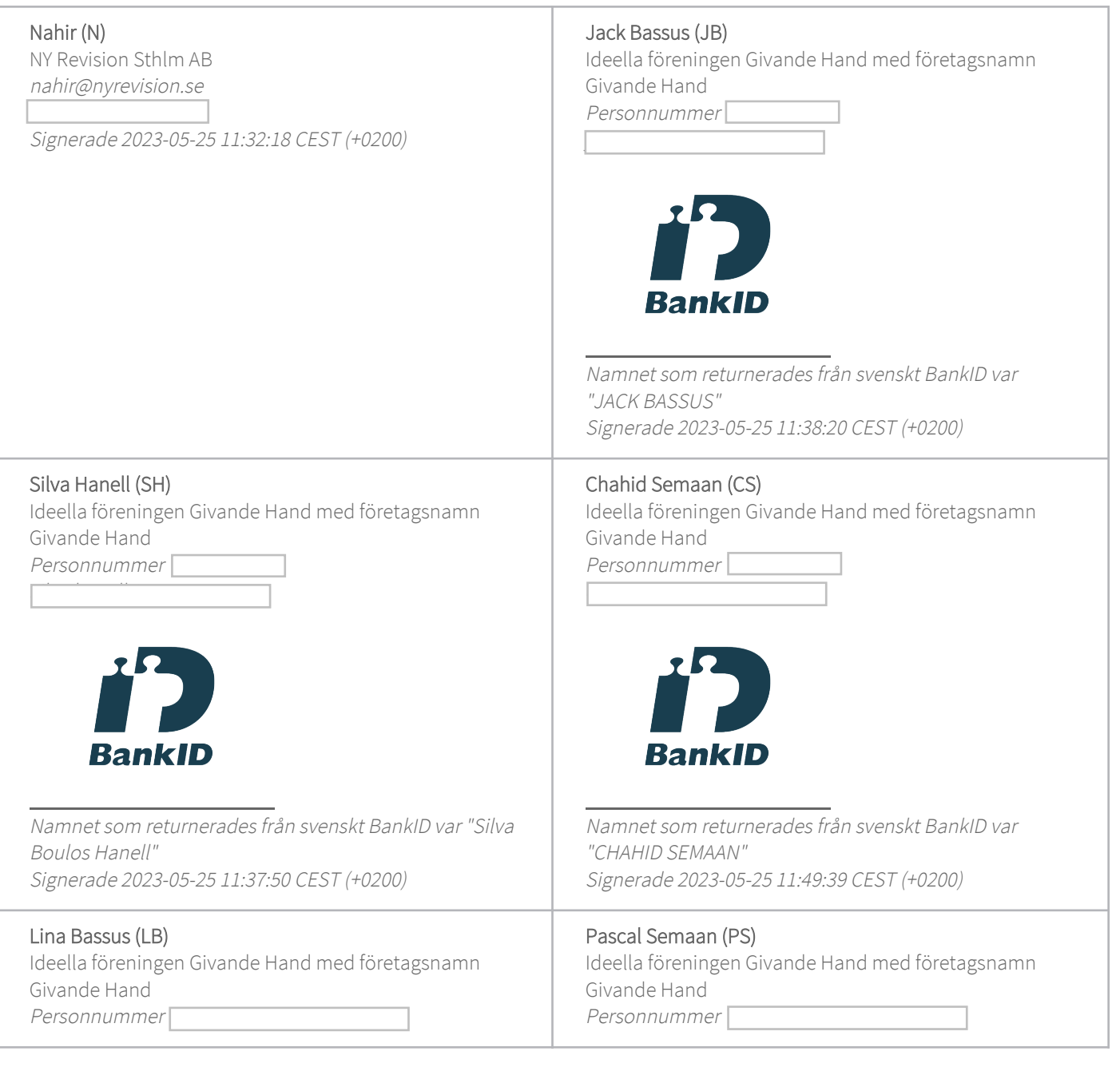

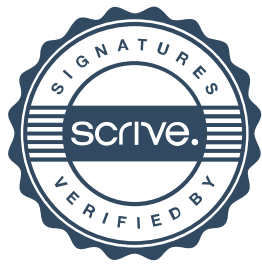

# Verifikat

Transaktion 09222115557493417163

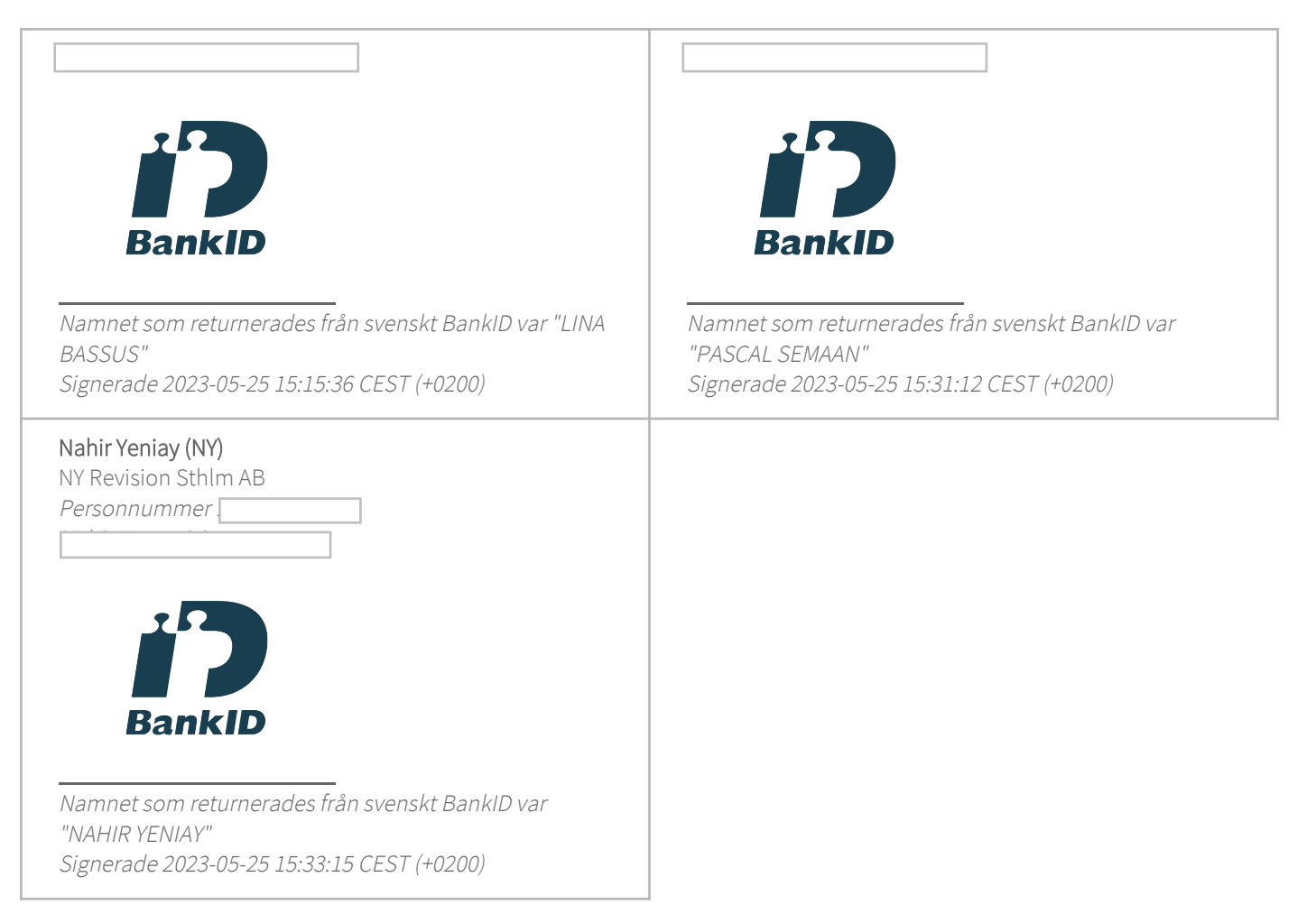

Detta verifikat är utfärdat av Scrive. Information i kursiv stil är säkert verifierad av Scrive. Se de dolda bilagorna för mer information/bevis om detta dokument. Använd en PDF-läsare som t ex Adobe Reader som kan visa dolda bilagor för att se bilagorna. Observera att om dokumentet skrivs ut kan inte integriteten i papperskopian bevisas enligt nedan och att en vanlig papperutskrift saknar innehållet i de dolda bilagorna. Den digitala signaturen (elektroniska förseglingen) säkerställer att integriteten av detta dokument, inklusive de dolda bilagorna, kan bevisas matematiskt och oberoende av Scrive. För er bekvämlighet tillhandahåller Scrive även en tjänst för att kontrollera dokumentets integritet automatiskt på: https://scrive.com/verify

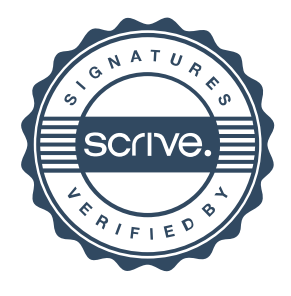

# **Revisionsberättelse**

#### **Till föreningsstämman i Givande Hand**

Org.nr 802526-3420

## **Rapport om årsredovisningen**

#### *Uttalande*

Jag har utfört en revision av årsredovisningen för Givande Hand för räkenskapsåret 2022.

Enligt min uppfattning har årsredovisningen upprättats i enlighet med årsredovisningslagen och ger en i alla väsentliga avseenden rättvisande bild av Givande Hands finansiella ställning per den 2022-12-31 och av dess finansiella resultat för året enligt årsredovisningslagen. Förvaltningsberättelsen är förenlig med årsredovisningens övriga delar.

#### *Grund för uttalande*

Jag har utfört revisionen enligt International Standards on Auditing (ISA) och god revisionssed i Sverige. Mitt ansvar enligt dessa standarder beskrivs närmare i avsnittet *Revisorns ansvar*. Jag är oberoende i förhållande till föreningen enligt god revisorssed i Sverige och har i övrigt fullgjort mitt yrkesetiska ansvar enligt dessa krav.

Jag anser att de revisionsbevis jag har inhämtat är tillräckliga och ändamålsenliga som grund för mitt uttalande.

#### *Styrelsens ansvar*

Det är styrelsen som har ansvaret för att årsredovisningen upprättas och att den ger en rättvisande bild enligt årsredovisningslagen. Styrelsen ansvarar även för den interna kontroll som den bedömer är nödvändig för att upprätta en årsredovisning som inte innehåller några väsentliga felaktigheter, vare sig dessa beror på oegentligheter eller misstag.

Vid upprättandet av årsredovisningen ansvarar styrelsen för bedömningen av föreningens förmåga att fortsätta verksamheten. Den upplyser, när så är tillämpligt, om förhållanden som kan påverka förmågan att fortsätta verksamheten och att använda antagandet om fortsatt drift. Antagandet om fortsatt drift tillämpas dock inte om styrelsen avser att upplösa Givande Hand, upphöra med verksamheten eller inte har något realistiskt alternativ till att göra något av detta.

#### *Revisorns ansvar*

Mina mål är att uppnå en rimlig grad av säkerhet om huruvida årsredovisningen som helhet inte innehåller några väsentliga felaktigheter, vare sig dessa beror på oegentligheter eller misstag, och att lämna en revisionsberättelse som innehåller mina uttalanden. Rimlig säkerhet är en hög grad av säkerhet, men är ingen garanti för att en revision som utförs enligt ISA och god revisionssed i Sverige alltid kommer att upptäcka en väsentlig felaktighet om en sådan finns. Felaktigheter kan uppstå på grund av oegentligheter eller misstag och anses vara väsentliga om de enskilt eller tillsammans rimligen kan förväntas påverka de ekonomiska beslut som användare fattar med grund i årsredovisningen.

Som del av en revision enligt ISA använder jag professionellt omdöme och har en professionellt skeptisk inställning under hela revisionen. Dessutom:

- identifierar och bedömer jag riskerna för väsentliga felaktigheter i årsredovisningen, vare sig dessa beror på oegentligheter eller misstag, utformar och utför granskningsåtgärder bland annat utifrån dessa risker och inhämtar revisionsbevis som är tillräckliga och ändamålsenliga för att utgöra en grund för mina uttalanden. Risken för att inte upptäcka en väsentlig felaktighet till följd av oegentligheter är högre än för en väsentlig felaktighet som beror på misstag, eftersom oegentligheter kan innefatta agerande i maskopi, förfalskning, avsiktliga utelämnanden, felaktig information eller åsidosättande av intern kontroll.

- skaffar jag mig en förståelse av den del av Givande Hands interna kontroll som har betydelse för min revision för att utforma granskningsåtgärder som är lämpliga med hänsyn till omständigheterna, men inte för att uttala mig om effektiviteten i den interna kontrollen.

- utvärderar jag lämpligheten i de redovisningsprinciper som används och rimligheten i styrelsens uppskattningar i redovisningen och tillhörande upplysningar.

- drar jag en slutsats om lämpligheten i att styrelsen använder antagandet om fortsatt drift vid upprättandet av årsredovisningen. Jag drar också en slutsats, med grund i de inhämtade revisionsbevisen, om huruvida det finns någon väsentlig osäkerhetsfaktor som avser sådana händelser eller förhållanden som kan leda till betydande tvivel om föreningens förmåga att fortsätta verksamheten. Om jag drar slutsatsen att det finns en väsentlig osäkerhetsfaktor, måste jag i revisionsberättelsen fästa uppmärksamheten på upplysningarna i årsredovisningen om den väsentliga osäkerhetsfaktorn eller, om sådana upplysningar är otillräckliga, modifiera uttalandet om årsredovisningen. Mina slutsatser baseras på de revisionsbevis som inhämtas fram till datumet för revisionsberättelsen. Dock kan framtida händelser eller förhållanden göra att en förening inte längre kan fortsätta verksamheten.

- utvärderar jag den övergripande presentationen, strukturen och innehållet i årsredovisningen, däribland upplysningarna, och om årsredovisningen återger de underliggande transaktionerna och händelserna på ett sätt som ger en rättvisande bild.

Jag måste informera styrelsen om bland annat revisionens planerade omfattning och inriktning samt tidpunkten för den. Jag måste också informera om betydelsefulla iakttagelser under revisionen, däribland de eventuella betydande brister i den interna kontrollen som jag identifierat.

#### **Rapport om andra krav enligt lagar och andra författningar**

#### *Uttalande*

Utöver min revision av årsredovisningen har jag även utfört en revision av styrelsens förvaltning för Givande Hand för räkenskapsåret 2022.

Jag tillstyrker att föreningsstämman beviljar styrelsens ledamöter ansvarsfrihet för räkenskapsåret.

#### *Grund för uttalande*

Jag har utfört revisionen enligt god revisionssed i Sverige. Mitt ansvar enligt denna beskrivs närmare i avsnittet *Revisorns ansvar*. Jag är oberoende i förhållande till Givande Hand enligt god revisorssed i Sverige och har i övrigt fullgjort mitt yrkesetiska ansvar enligt dessa krav.

Jag anser att de revisionsbevis jag har inhämtat är tillräckliga och ändamålsenliga som grund för mitt uttalande.

#### *Styrelsens ansvar*

Det är styrelsen som har ansvaret för förvaltningen.

#### *Revisorns ansvar*

Mitt mål beträffande revisionen av förvaltningen, och därmed mitt uttalande om ansvarsfrihet, är att inhämta revisionsbevis för att med en rimlig grad av säkerhet kunna bedöma om någon styrelseledamot i något väsentligt avseende företagit någon åtgärd eller gjort sig skyldig till någon försummelse som kan föranleda ersättningsskyldighet mot föreningen.

Rimlig säkerhet är en hög grad av säkerhet, men ingen garanti för att en revision som utförs enligt god revisionssed i Sverige alltid kommer att upptäcka åtgärder eller försummelser som kan föranleda ersättningsskyldighet mot Givande Hand.

Som en del av en revision enligt god revisionssed i Sverige använder jag professionellt omdöme och har en professionellt skeptisk inställning under hela revisionen. Granskningen av förvaltningen grundar sig främst på revisionen av räkenskaperna. Vilka tillkommande granskningsåtgärder som utförs baseras på min professionella bedömning med utgångspunkt i risk och väsentlighet. Det innebär att jag fokuserar granskningen på sådana åtgärder, områden och förhållanden som är väsentliga för verksamheten och där avsteg och överträdelser skulle ha särskild betydelse för Givande Hands situation. Jag går igenom och prövar fattade beslut, beslutsunderlag, vidtagna åtgärder och andra förhållanden som är relevanta för mitt uttalande om ansvarsfrihet.

Stockholm den 25 maj 2023

 $\mathcal{L}_\text{max}$ 

Nahir Yeniay Auktoriserad revisor

# Verifikat

Transaktion 09222115557493454852

## Dokument

Revisionsberättelse givande hand 2022 Huvuddokument 3 sidor Startades 2023-05-25 15:35:40 CEST (+0200) av Nahir (N) Färdigställt 2023-05-25 15:36:20 CEST (+0200)

### Signerande parter

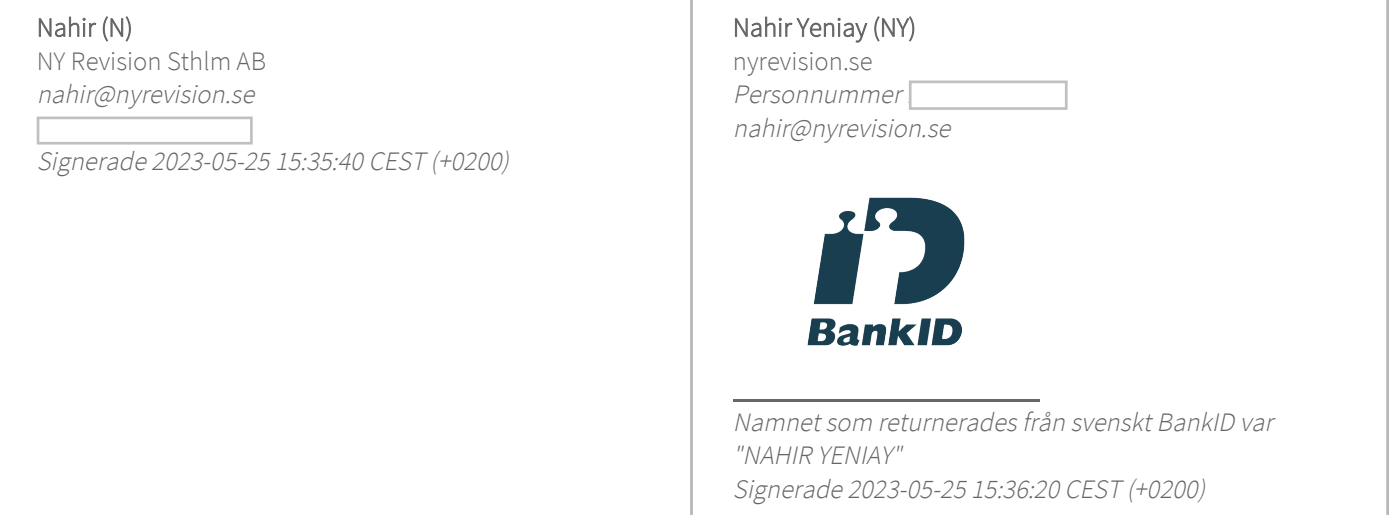

Detta verifikat är utfärdat av Scrive. Information i kursiv stil är säkert verifierad av Scrive. Se de dolda bilagorna för mer information/bevis om detta dokument. Använd en PDF-läsare som t ex Adobe Reader som kan visa dolda bilagor för att se bilagorna. Observera att om dokumentet skrivs ut kan inte integriteten i papperskopian bevisas enligt nedan och att en vanlig papperutskrift saknar innehållet i de dolda bilagorna. Den digitala signaturen (elektroniska förseglingen) säkerställer att integriteten av detta dokument, inklusive de dolda bilagorna, kan bevisas matematiskt och oberoende av Scrive. För er bekvämlighet tillhandahåller Scrive även en tjänst för att kontrollera dokumentets integritet automatiskt på: https://scrive.com/verify

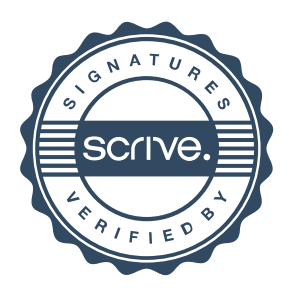